### **Colorado School of Mines**

# **Computer Vision**

*Colorado School of Mines Computer Vision* http://inside.mines.edu/~whoff/ <sup>1</sup>**Professor William Hoff** Dept of Electrical Engineering &Computer Science

# Detecting Square Markers using OpenCV

## Square Fiducial Markers

- Square markers are popular in augmented reality applications:
	- – $-$  They are easy to detect
	- $-$  The pose of the marker can be  $\,$ estimated
	- $-$  Each marker can have a unique id
- There can be hundreds or thousands of different unique id's.

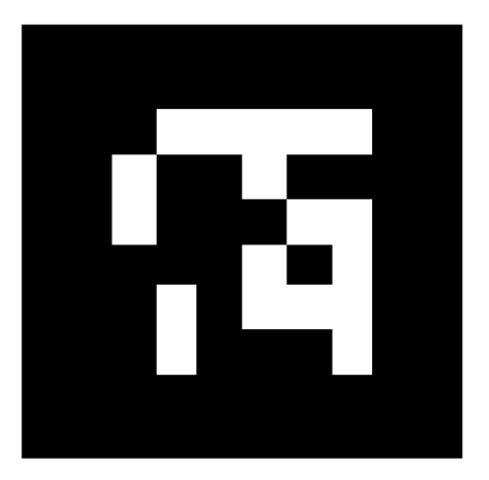

ARTag marker

Fiala, Mark. "ARTag, a fiducial marker system using digital techniques." Computer Vision and Pattern Recognition, 2005. CVPR 2005. IEEE Computer Society Conference on. Vol. 2. IEEE, 2005.

## ArUco Markers

- You can create a "dictionary" of markers for your application, specifying
	- Number of bits (e.g., 4x4, 5x5, 6x6, 7x7)
	- The number of markers in the dictionary (e.g., 50, 100, 250, 1000)
- The "further apart" the markers are (in terms of the number of bits that differ), the more error correction can be done

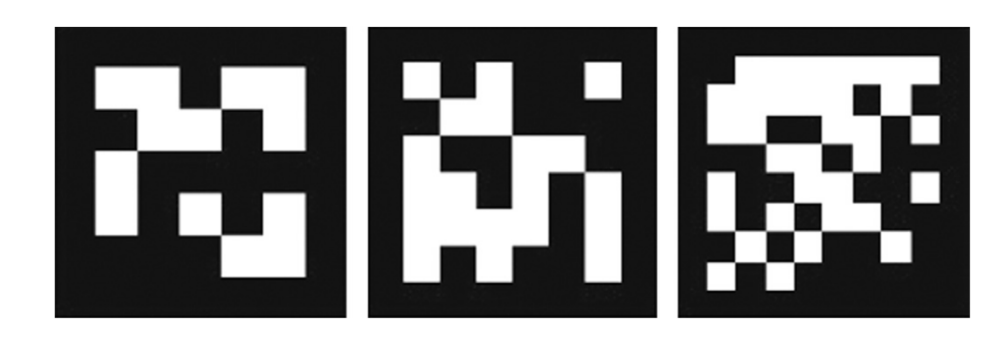

# Marker Recognition

- First detect the black square:
	- –Threshold the image (using global or adaptive)
	- $-$  Find contours around all black regions
	- Approximate the contours by line segments; keep only contours that have exactly four line segments … this is a candidate square marker
	- – $-$  Transform the image of the candidate marker to an "orthophoto"
- Reading the id
	- – $-$  Threshold the orthophoto
	- $-$  Divide into a NxN grid, determine if each cell is 0 or 1  $\,$
	- Attempt to find that pattern in the dictionary (or one that is close)

# Useful OpenCV Function

• approxPolyDP

void cv::approxPolyDP( InputArray curve, OutputArray approxCurve, double epsilon, bool closed)

 Approximates a polygonal curve(s) with the specified precision.

### • Example:

std::vector<cv::Point> approxCurve; // Max allowed distance between original curve and its approximation. double eps <sup>=</sup> contours[i].size() \* 0.01; cv::approxPolyDP(contours[i], approxCurve, eps, true);

#include <opencv2/opencv.hpp>

```
// This function tries to find black squares in the image.
// It returns a vector of squares, where each square is represented
// as a vector of four points, arranged in counter clockwise order.
std::vector< std::vector<cv::Point2f> > findSquares(cv::Mat imageInput)
{
   // Convert to gray if input is color.
   cv::Mat imageInputGray;
   if (imageInput.channels() == 3)
      cv::cvtColor(imageInput, imageInputGray, cv::COLOR_BGR2GRAY);
   elseimageInputGray = imageInput;
   // Do adaptive threshold ... this compares each pixel to a local
   // mean of the neighborhood. The result is a binary image, where
   // dark areas of the original image are now white (1's).
   cv::Mat imageThresh;
   adaptiveThreshold(imageInputGray,
      imageThresh, // output thresholded image
      255, // output value where condition met
      cv::ADAPTIVE_THRESH_GAUSSIAN_C, // local neighborhood
      cv::THRESH_BINARY_INV, // threshold type - invert
      31, // blockSize (any large number)
      0); \frac{1}{2} a constant to subtract from mean
   // Apply morphological operations to get rid of small (noise) regions
   cv::Mat structuringElmt = cv::getStructuringElement(cv::MORPH_ELLIPSE, cv::Size(3, 3));
   cv::Mat imageOpen;
   morphologyEx(imageThresh, imageOpen, cv::MORPH OPEN, structuringElmt);
```

```
cv::Mat imageClose;
```

```
morphologyEx(imageOpen, imageClose, cv::MORPH CLOSE, structuringElmt);
```
This is a function called "findSquares" which finds candidate squares in the image (1 of 3)

```
// Find contours
std::vector<std::vector<cv::Point>> contours;
std::vector<cv::Vec4i> hierarchy;
cv::findContours(
   imageClose, // input image (is destroyed)
   contours, // output vector of contours
   hierarchy, \frac{1}{1} hierarchical representation
   CV RETR CCOMP, // retrieve all contours
   CV CHAIN APPROX NONE); // all pixels of each contours
// Iterate through all the top‐level contours and find squares.
std::vector< std::vector<cv::Point2f> > squares; // output squares
for (int i = 0; i < (int)contours.size(); i++) {
   // Contour should be greater than some minimum area
   double a = contourArea(contours[i]);
   if (!(a > 100)) continue;
   // Reject the ith contour if it doesn't have a child inside.
   if (hierarchy[i][2] < 0) continue;
   //// Check the ratio of area to perimeter squared: R = 16*A/P^2.
   //// R is equal to 1 for a square.
   //double P = arcLength(contours[i], true);
   //double A = contourArea(contours[i]);
   //if (16 * A / (P*P) < 0.75)// continue;
   // Approximate contour by a polygon.
   std::vector<cv::Point> approxCurve;
   // Maximum allowed distance between the original curve and its approximation.
   double eps = contours[i].size() * 0.01;
   cv::approxPolyDP(contours[i], approxCurve, eps, true);
```

```
// We interested only in polygons that contain only four points.
if (approxCurve.size() != 4) continue;
```
This is a function called "findSquares" which finds candidate squares in the image (2 of 3)

```
// Ok, I think we have a square! Create the list of corner points.
std::vector<cv::Point2f> squareCorners;
for (int j = 0; j < 4; j++)
   squareCorners.push_back(cv::Point2f(approxCurve[j]));
```

```
// Sort the points in counter‐clockwise order. Trace a line between the
// first and second point. If the third point is on the right side, then
// the points are anticlockwise.
cv::<u>Point</u> v1 = squareCorners[1] - squareCorners[0];
cv::<u>Point</u> v2 = squareCorners[2] - squareCorners[0];
double o = (v1.x * v2.y) ‐ (v1.y * v2.x);
if (o < 0.0)
   std::swap(squareCorners[1], squareCorners[3]);
// Store the square in our list of squares.
squares.push back(squareCorners);
```
This is a function called "findSquares" which finds candidate squares in the image (3 of 3)

```
return squares;
```
}

}

# Transform Marker to "Orthophoto"

- $\bullet$  Find the projective transform (homography) that transforms the subimage of the marker to an "orthophoto"
	- Use OpenCV functions "getPerspectiveTransform" and "warpPerspective"

#### $\bullet$ Example:

```
// Create a list of "ortho" square corner points.
std::vector<cv::Point2f> squareOrtho;
squareOrtho.push back(cv::Point2f(0, 0));
squareOrtho.push_back(cv::Point2f(120, 0));
squareOrtho.push back(cv::Point2f(120, 120));
squareOrtho.push_back(cv::Point2f(0, 120));
```
// Find the perspective transfomation that brings current marker to rectangular form. cv::Mat H = cv::getPerspectiveTransform(squareCorners, squareOrtho);

```
// Transform image to get an orthophoto square image.
cv::Mat imageSquare;
cv::Size imageSquareSize(120, 120);
cv::warpPerspective(imageInputGray, imageSquare, H, imageSquareSize);
```
## Main program to find candidate squares

```
/* Detect squares in an image.
*/
#include <iostream>
#include <windows.h>
                          \frac{1}{2} For Sleep()
#include <opencv2/opencv.hpp>
// Function prototypes.
std::vector< std::vector<cv::Point2f> > findSquares(cv::Mat imageInput);
int main(int argc, char* argv[])
{
    printf("Hit ESC key to quit\n");
    cv::VideoCapture cap(1); // open the camera
    //cv::VideoCapture cap("myVideo.avi"); // open the video file
     if (!cap.isOpened()) { // check if we succeeded
         printf("error - can't open the camera or video; hit any key to quit\langle n'' \rangle;
         system("PAUSE");
         return EXIT_FAILURE;
    }
     while (true) {
         cv::Mat imageInput;
         cap >> imageInput;
         if (imageInput.empty()) break;
         cv::Mat imageInputGray;
         cv::cvtColor(imageInput, imageInputGray, cv::COLOR_BGR2GRAY);
                                                                                  Main program 
                                                                                  (1 of 3)
```
## Main program (continued)

```
std::vector<std::vector<cv::Point2f>> squares;
squares = findSquares(imageInputGray);
printf("Number of possible squares found = \%d\n\cdot", squares.size());
if (squares.size() == 0) {
    // Didn't find any squares. Just display the image.
    cv::imshow("My Image", imageInput);
    if (cv::waitKey(1) == 27) break; // hit ESC (ascii code 27) to quit
    // Continue to the next iteration of the main loop.
    continue;
}
for (unsigned int iSquare = 0; iSquare < squares.size(); iSquare++) {
    std::vector<cv::Point2f> squareCorners = squares[iSquare];
    // Draw square as a sequence of line segments.
    cv::Scalar color = cv::Scalar(0, 255, 0);
    for (int j = 0; j < 4; j++) {
         cv::Point p1 = squareCorners[j];
         cv::Point p2 = squareCorners[(j + 1) % 4];
        cv::line(imageInput, p1, p2,
             color,
             2, // thickness
             8); // line connectivity
    }
                                                                       Main program 
                                                                       (2 of 3)
```
## Main program (continued)

```
// Create a list of "ortho" square corner points.
std::vector<cv::Point2f> squareOrtho;
squareOrtho.push_back(cv::Point2f(0, 0));
squareOrtho.push_back(cv::Point2f(120, 0));
squareOrtho.push_back(cv::Point2f(120, 120));
squareOrtho.push_back(cv::Point2f(0, 120));
```
### Main program (3 of 3)

// Find the perspective transformation that brings current marker to rectangular form. cv::Mat <sup>H</sup> <sup>=</sup> cv::getPerspectiveTransform(squareCorners, squareOrtho);

```
// Transform image to get an orthophoto square image.
         cv::Mat imageSquare;
         cv::Size imageSquareSize(120, 120);
        cv::warpPerspective(imageInputGray, imageSquare, H, imageSquareSize);
        cv::imshow("Marker", imageSquare);
    }
    // Show the image.
    cv::imshow("My Image", imageInput);
    // Wait for xx ms (0 means wait until a keypress)
    if (cv::waitKey(1) == 27) break; // hit ESC (ascii code 27) to quit
return EXIT_SUCCESS;
```
}

}

# ArUco Library

- OpenCV has a library module for ArUco marker detection
- Key functions, described on following slides (see documentation for full details):
	- $-$  getPredefinedDictionary
	- detectMarkers
	- drawDetectedMarkers
	- – $-$  estimatePoseSingleMarkers
	- drawAxis

# getPredefinedDictionary

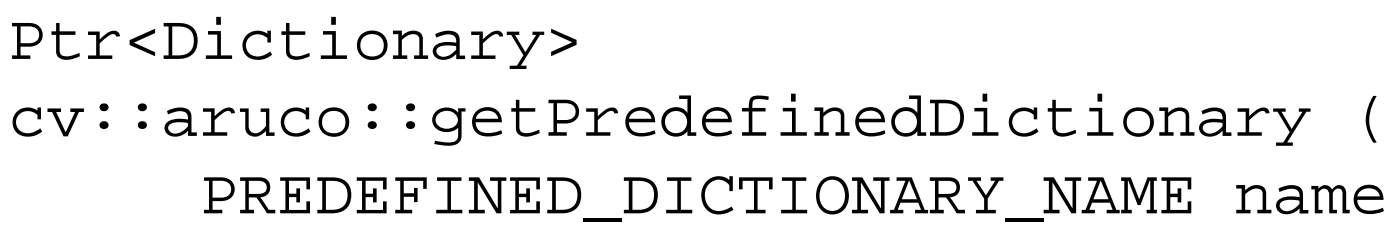

- Returns one of the predefined dictionaries defined in PREDEFINED\_DICTIONARY\_NAME
- Dictionary name indicates:
	- –— Size of marker (e.g, 4x4 bits)
	- Number of markers in dictionary (e.g., 100)

DICT\_4X4\_50 DICT\_4X4\_100 DICT\_4X4\_250 DICT\_4X4\_1000 DICT\_5X5\_50 DICT\_5X5\_100 DICT\_5X5\_250 DICT\_5X5\_1000 DICT\_6X6\_50 DICT\_6X6\_100 DICT\_6X6\_250 DICT\_6X6\_1000 DICT\_7X7\_50 DICT\_7X7\_100 DICT\_7X7\_250 DICT\_7X7\_1000

### detectMarkers

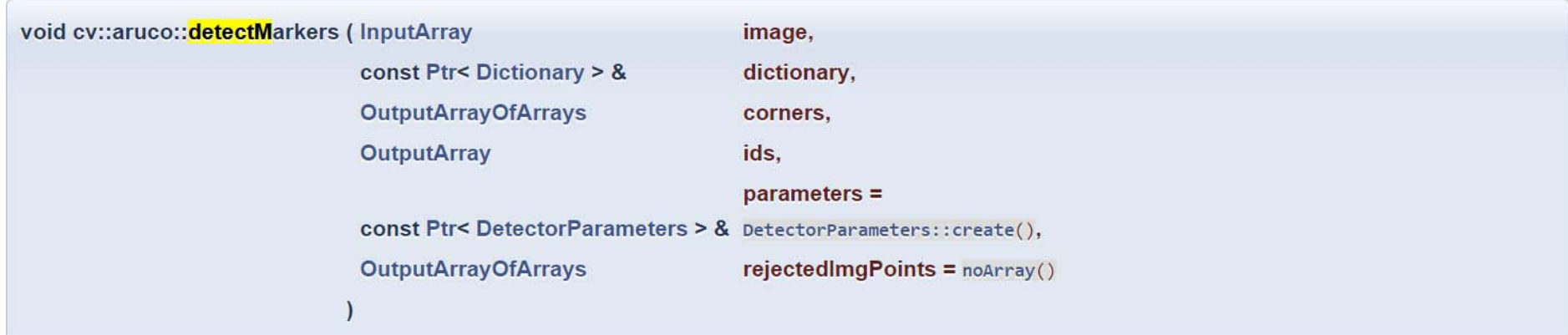

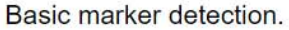

#### **Parameters**

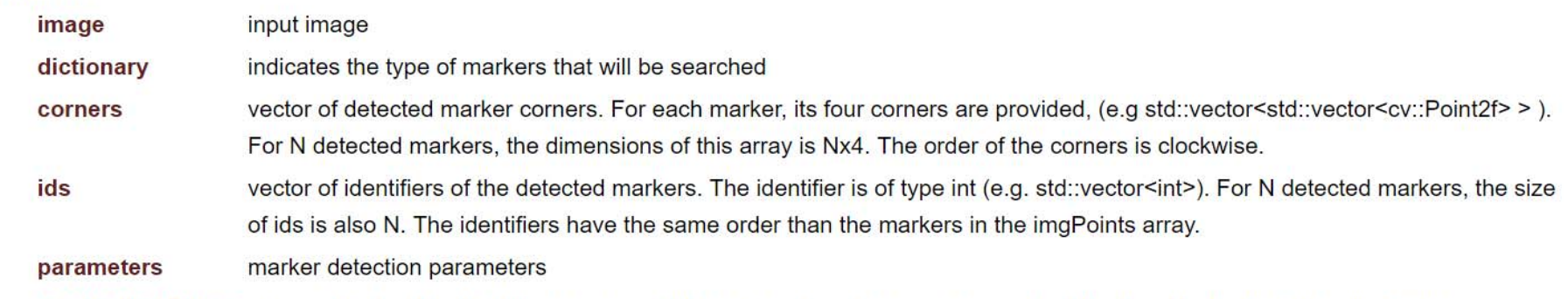

rejectedImgPoints contains the imgPoints of those squares whose inner code has not a correct codification. Useful for debugging purposes.

Performs marker detection in the input image. Only markers included in the specific dictionary are searched. For each detected marker, it returns the 2D position of its corner in the image and its corresponding identifier. Note that this function does not perform pose estimation.

### drawDetectedMarkers

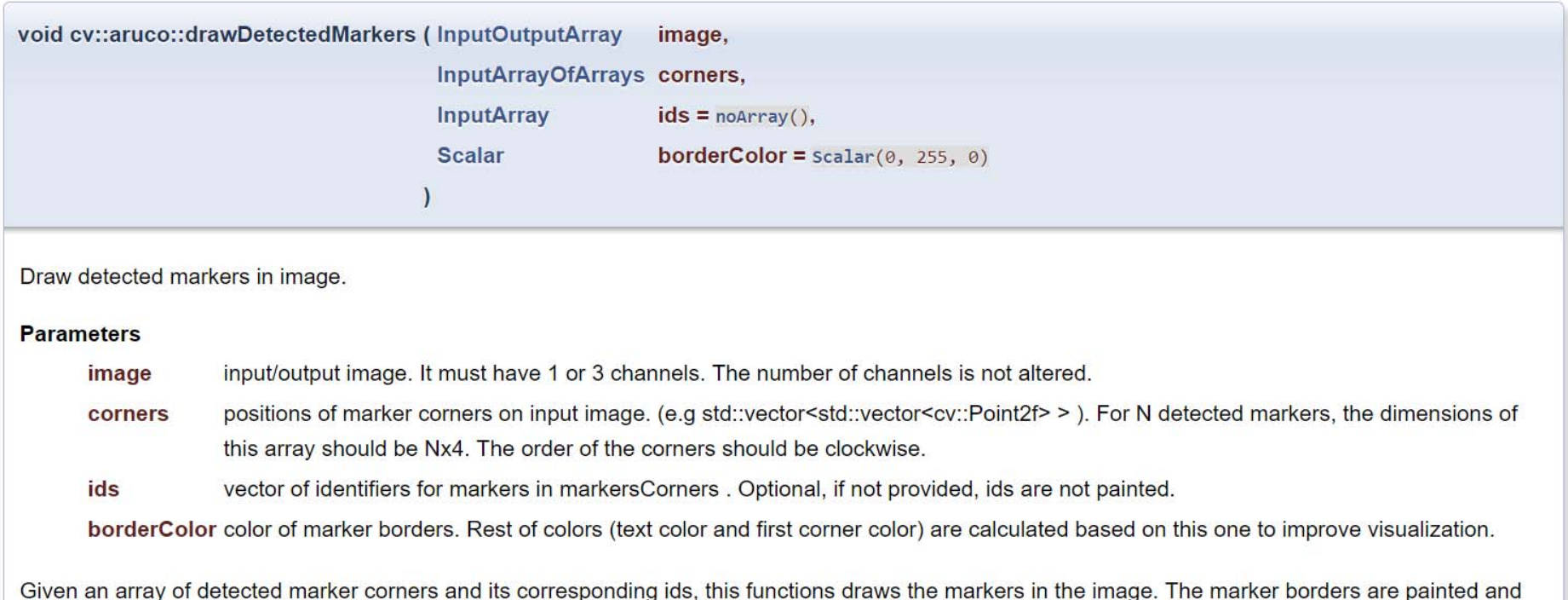

the markers identifiers if provided. Useful for debugging purposes.

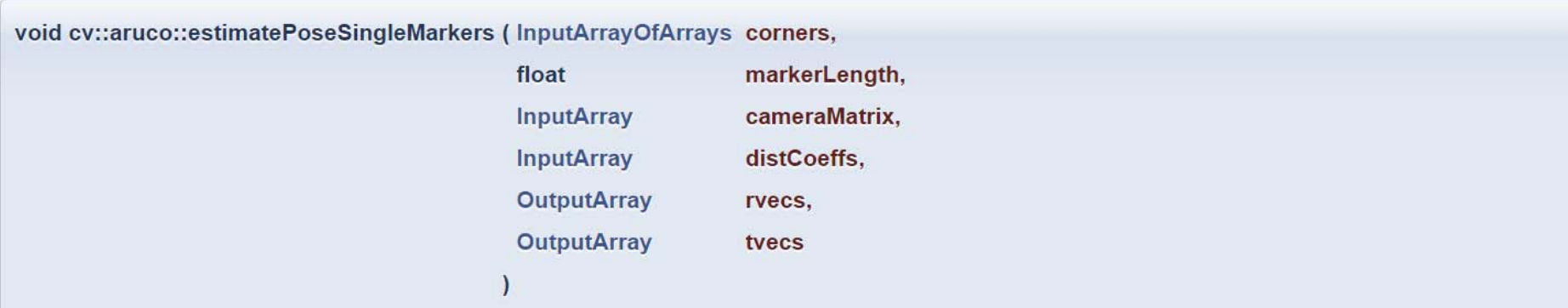

Pose estimation for single markers.

#### **Parameters**

corners vector of already detected markers corners. For each marker, its four corners are provided, (e.g std::vector<std::vector<cv::Point2f>>). For N detected markers, the dimensions of this array should be Nx4. The order of the corners should be clockwise.

#### See also

#### detectMarkers

#### **Parameters**

markerLength the length of the markers' side. The returning translation vectors will be in the same unit. Normally, unit is meters.

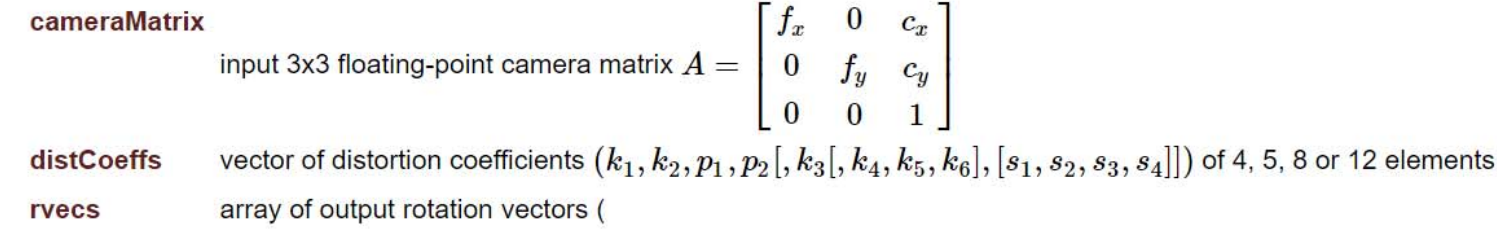

#### See also

Rodrigues) (e.g. std::vector<cv::Vec3d>). Each element in rvecs corresponds to the specific marker in imgPoints.

#### **Parameters**

tvecs array of output translation vectors (e.g. std::vector<cv::Vec3d>). Each element in tvecs corresponds to the specific marker in imgPoints.

*Colorado School of Mines Computer Vision*

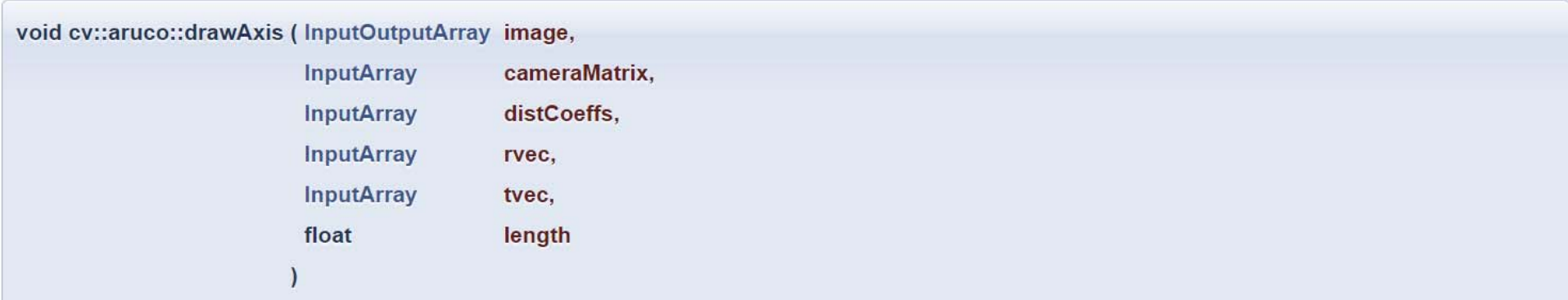

Draw coordinate system axis from pose estimation.

#### **Parameters**

input/output image. It must have 1 or 3 channels. The number of channels is not altered. image

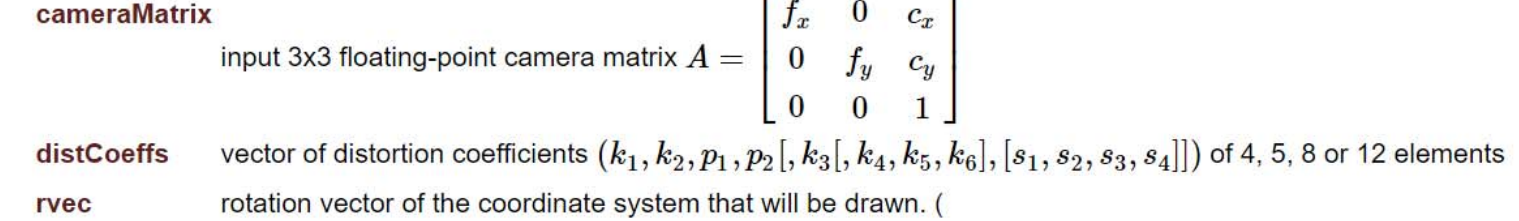

#### See also

Rodrigues).

#### **Parameters**

translation vector of the coordinate system that will be drawn. tvec

length length of the painted axis in the same unit than tvec (usually in meters)

Given the pose estimation of a marker or board, this function draws the axis of the world coordinate system, i.e. the system centered on the marker/board. Useful for debugging purposes.

```
#include <iostream>
#include <opencv2/opencv.hpp>
#include <opencv2/aruco.hpp>
#include <windows.h>
                        // For Sleep()
// Length of one side of a square marker.
const float markerLength = 2.0;
int main(int argc, char* argv[])
{
   printf("This program detects ArUco markers.\n");
   printf("Hit the ESC key to quit.\n");
   // Camera intrinsic matrix (fill in your actual values here).
   double K_[3][3] =
   { { 675, 0, 320 },
   { 0, 675, 240 },
   \{ 0, 0, 1 \};
   cv::Mat K = cv::Mat(3, 3, CV_64F, K_).clone();
   // Distortion coeffs (fill in your actual values here).
   double dist_[] = { 0, 0, 0, 0, 0 };
   cv::Mat distCoeffs = cv::Mat(5, 1, CV_64F, dist_).clone();
   cv::VideoCapture cap(0);// open the camera
   //cv::VideoCapture cap("video.avi"); // or open the video file
   if ('cap.isOpened()) { }// check if we succeeded
       printf("error - can't open the camera or video; hit any key to quit\n");
       system("PAUSE");
       return EXIT_FAILURE;
   }
   // Let's just see what the image size is from this camera or file.
   double WIDTH = cap.get(CV_CAP_PROP_FRAME_WIDTH);
   double HEIGHT = cap.get(CV_CAP_PROP_FRAME_HEIGHT);
   printf("Image width=%f, height=%f\n", WIDTH, HEIGHT);
```
### Program to detect ArUco markers (1 of 3)

*Colorado School of Mines Computer Vision*

```
// Allocate image.
cv::Mat image;
cv::Ptr<cv::aruco::Dictionary> dictionary = cv::aruco::getPredefinedDictionary(cv::aruco::DICT_4X4_100);
cv::Ptr<cv::aruco::DetectorParameters> detectorParams = cv::aruco::DetectorParameters::create();
// Run an infinite loop until user hits the ESC key.
while (1) {
   cap >> image; // get image from camera
   if (image.empty()) break;
   std::vector< int > markerIds;
   std::vector< std::vector<cv::Point2f> > markerCorners, rejectedCandidates;
   cv::aruco::detectMarkers(
      image, // input image
      dictionary, // type of markers that will be searched for
      markerCorners, // output vector of marker corners
      markerIds, // detected marker IDs
      detectorParams, // algorithm parameters
      rejectedCandidates);
   if (markerIds.size() > 0) {
      // Draw all detected markers.
      cv::aruco::drawDetectedMarkers(image, markerCorners, markerIds);
       std::vector< cv::Vec3d > rvecs, tvecs;
      cv::aruco::estimatePoseSingleMarkers(
         markerCorners, // vector of already detected markers corners
         markerLength, // length of the marker's side
         K, // input 3x3 floating-point instrinsic camera matrix K
         distCoeffs, // vector of distortion coefficients of 4, 5, 8 or 12 elements
         rvecs, \frac{1}{2} array of output rotation vectors
                                                                                    Program to 
                                                                                    detect ArUcomarkers (2 of 3)
```
tvecs); // array of output translation vectors

```
// Display pose for the detected marker with id=0.
      for (unsigned int i = 0; i < markerIds.size(); i++) {
         if (markerIds[i] == 0) {
             cv::Vec3d r = rvecs[i];
             cv::Vec3d t = tvecs[i];
            // Draw coordinate axes.
            cv::aruco::drawAxis(image,
               K, distCoeffs, \frac{1}{2} camera parameters
               r, t, \frac{1}{\sqrt{2}} // marker pose
               0.5*markerLength); // length of the axes to be drawn
            // Draw a symbol in the upper right corner of the detected marker.
             std::vector<cv::Point3d> pointsInterest;
            pointsInterest.push back(cv::Point3d(markerLength/2, markerLength/2, 0));
             std::vector<cv::Point2d> p;
            cv::projectPoints(pointsInterest, rvecs[i], tvecs[i], K, distCoeffs, p);
            cv::drawMarker(image,
               p[0], // image point
               cv::Scalar(0, 255, 255), // color
               cv::MARKER STAR, // type of marker to draw
               20, // marker size
               2); // thickness
         }
      }
   }
   cv::imshow("Image", image); // show image
   // Wait for x ms (0 means wait until a keypress).
   // Returns ‐1 if no key is hit.
   char key = cv::waitKey(1);
   if (key == 27)
                     break; // ESC is ascii 27
}
return EXIT_SUCCESS;
                                                                                 Program to 
                                                                                 detect ArUcomarkers (3 of 3)
```
}

# Extra Stuff

 $\bullet$  This function converts the representation of an orientation from angle‐axis to XYZ angles (see the lecture slides on 3D‐3D transformations)

```
// A function to convert the representation of an orientation from angle‐axis to XYZ angles.
std::vector<double> calcVec(cv::Vec3d rvec)
{
       cv::Mat R;
       cv::Rodrigues(rvec, R); // convert to rotation matrix
       double ax, ay, az;
       ay = atan2(-R.at <i>double</i>)(2, 0),
             pow(pow(R.at <i>double</i>)(0, 0), 2) + pow(R.at <i>double</i>)(1, 0), 2), 0.5));double cy = cos(ay);
       if (abs(cy) < 1e‐9) {
             // Degenerate solution.
              az = 0.0;
              ax = atan2(R.at<<u>double</u>>(0, 1), R.at<<u>double</u>>(1, 1));
              if (ay < 0) ax = ‐ax;
       }
       else {
              az = atan2(R.at<<u>double</u>>(1, 0) / cy, R.at<double>(0, 0) / cy);
              ax = atan2(R.at<<u>double</u>>(2, 1) / cy, R.at<double>(2, 2) / cy);
       }
       std::vector<<mark>double</mark>> result;
       result.push_back(ax); result.push_back(ay); result.push_back(az);
       return result;
}
```
## Extra Stuff

 $\bullet$ This code snippet will print the pose (as a text string) onto an image.

```
// Assume that r, t are the rotation vector and the translation; e.g.
// from solvePnP or ArUco's estimatePoseSingleMarkers.
std::vector<<mark>double> a = calcVec(r);</mark>
std::string label =
   " aX=" + std::to_string(a[0]).substr(0, 5) +
   " aY=" + std::to_string(a[1]).substr(0, 5) +
   " aZ=" + std::to_string(a[2]).substr(0, 5) +
   " tX=" + std::to_string(t[0]).substr(0, 5) +
   " tY=" + std::to_string(t[1]).substr(0, 5) +
   " tZ=" + std::to_string(t[2]).substr(0, 5);
int baseline = 0;
cv::Size textSize = getTextSize(label,
   cv::FONT HERSHEY PLAIN, // font face
   1.0, // font scale
   1, \frac{1}{\sqrt{1 + \text{thickness}}}&baseline);
// Draw the background rectangle.
cv::rectangle(image,
   cv::Point(10, 30), // lower left corner
   cv::Point(textSize.width + 10, 8),// upper right corner
   cv::Scalar(255, 255, 255), // color
   CV FILLED); \frac{1}{2} // Fill the rectangle
putText(image, label, cv::Point(10, 25),
   cv::FONT HERSHEY PLAIN, // font face
   1.0, // font scale
   cv::Scalar(0, 0, 0), // font color
   1); // thickness
```